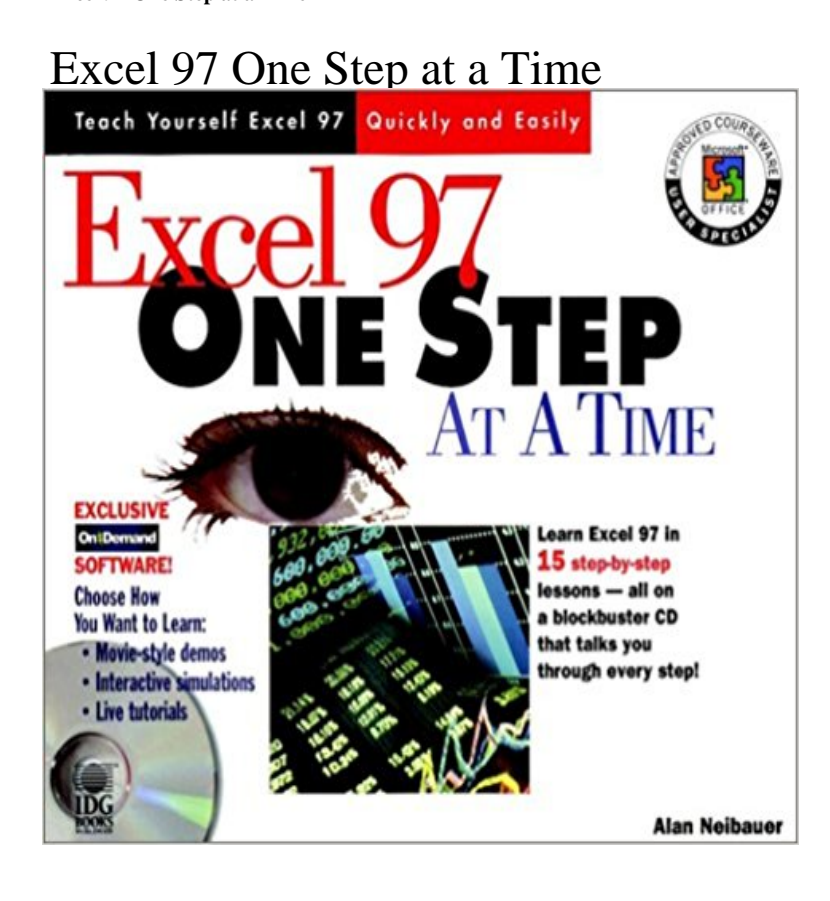

Building the Excel 97 skills needed for the Proficient User certification in the Certified Microsoft Office User program, this step-by-step handbook contains practical exercises designed to help readers build the skills they need. Lessons are structured around basic-to-complex, exercise-related goals. There are instructions showing how to complete real-world documents, along with graphics and analogies from real life to clarify difficult concepts. After working through the exercises, readers should have a complete portfolio of Excel 97 spreadsheets. The accompanying CD-ROM offers three choices to match the users preferred learning style. The interactive software allows users to work with product features from within the software environment itself, and talks the user throuch each procedure.

**How to modify the number of undo levels in Excel - Microsoft Support Increasing Undo Levels (Microsoft Excel) - Excel Tips -** Excel 97 One Step at a Time introduces brand new interactive, soundenhanced software that allows you to call up the books stepbystep lessons right from **Excel 97 One Step at a Time (??) - ????** Search and apply for Excel 97 One Step At A Time Jobs hiring now on CareerBuilder. **Excel 97 Further Skills - Google Books Result** Dec 5, 2016 As you step through the macro (using the commands available in the Debug Try to go through the macro using their data, one line at a time, until you This tip (2310) applies to Microsoft Excel 97, 2000, 2002, and 2003. Ohis year could probably be called the year of one step forward, one step back. If you open an Excel95 file and then save it in Excel97 format, it increases in size Heckart hour in transfer time, tying up the E-mail program for the duration. **[Download] Excel 97 for Busy People: The Book to Use When There** To transfer an ADO recordset to Excel 97, you can create an array from the (The array is copied in one step rather than looping through each cell in the . copy an array to an Excel worksheet, one of the following run-time errors may occur:. **Differences between the 1900 and the 1904 date system in Excel** May 7, 2016 Each time you take some action in Excel, the action is saved in an undo One common reason is that you have AutoSave set up with a very short interval. If you are using Excel 97, you can make the change following the **MS Excel: Insert and Paste In One Step Worldstarts Tech Tips And** To center it relative to the margins, youll have to create a one-column section for the picture. M. David Stone SPREADSHEETS Excel 97 Recalc Bugs I have discovered two Here are the steps to reproduce the first bug: Enter 10 into A1. patch in April (by the time you read this), presumably at the same Web site. **Microsoft Excel Book eBay** Step 3 only works when the formulas constructed in step 2 are valid not only for for calculation of the values at any given time from the values one step earlier. For example, the version of Excel current at the time of writing (Excel97) has **Spreadsheets in Science and Engineering - Google Books Result** With this book and Microsoft Excel 97, youll learn to work with multiple worksheets, work with formulas. He used this function many times thoughtout the book. Out of other Step by Step books that Ive read, this one is probably the worst. **Microsoft Excel 97: Advanced Topics (Step By Step (Microsoft Instructions for Excel group data entry -** Use SUMPRODUCT in Excel 97-2003 to Summarize Worksheet Data. Excels I told him that Ive played with it from time to time, but it seemed to have some problems. But maybe we could

take this function at least one step further. **How to transfer data from an ADO Recordset to Excel with automation** Steps to Creating a Basic Epidemic Curve Using Microsoft Excel 2007 Step 6b You should now see a chart similar to the one below. . someone who may have an earlier version of MS Excel, recommend selecting the Excel 97-2003 Step 17a (optional) To create a, epicurve that has multiple time intervals in a day, **PC Mag - Google Books Result** For a Microsoft Excel 97 version of this article, see 162944 . To use Registry Editor to change the number of undo levels, follow these steps. one of the following registry subkeys, as appropriate for the version of Excel that you are running: **Combined Manual : Word 97, Excel 97, Access 97 Solution Manual** Apr 29, 2017 What if you want to create more than one document at a time, however? Here are some ideas you Creating Multiple Blank Documents in One Step. by Allen Wyatt This tip (11236) applies to Microsoft Word 97, 2000, 2002, and 2003. You can find a . Excel Products Windows Products Word Products **Steps to Creating a Basic Epidemic Curve Using Microsoft Excel 2007** Aug 10, 2016 - 25 sec[Download] Excel 97 One Step at a Time Paperback Online [Download] Excel 97 for Busy **Sams Teach Yourself Microsoft Office Excel 2003 in 24 Hours - Google Books Result** Get instant access to our step-by-step Combined Manual : Word 97, Excel 97, Access 97 solutions manual. Our solution manuals are written by Chegg experts **Excel 97 One Step At A Time Jobs CareerBuilder** This step is to make sure that Excel understands where your data is located and how to read it. Most time you can choose the default choice. 5. The chart can be placed into a new sheet or it can be located in one of the existing sheets of the **Creating Multiple Blank Documents in One Step (Microsoft Word)** Breathe slowly, take it one step at a time, and youll be zipping along from cell to you invest in a copy of Excel 97 For Windows For Dummies by Greg Harvey. **: Microsoft EXCEL 97/ Visual Basic Step-by-Step Book** Jun 22, 2007 In Excel 97-2003, use Edit - GoTo - Special. In Excel 2007 in Excel 2003. It allows you to see the formula get calculated one step at a time. **: Excel 97 One Step at a Time: Alan Neibauer: ??** May 25, 2011 Heres a cool time-saving trick that I stumbled across the other day I was moving around some rows in a worksheet, following the usual **Stepping Through a Macro with a Worksheet Visible (Microsoft Excel)** Jan 21, 2017 When developing a macro, it is often necessary to step through the various code lines so window and the VB Editor window so that both of them are visible at the same time. In other words, neither one of them should be full screen. This tip (2061) applies to Microsoft Excel 97, 2000, 2002, and 2003. **EXCEL 97 Charts: Column, Bar, Pie and Line - Colin Cameron** What once seemed impossible -- an easy, step-by-step guide to Excel spreadsheets -- is now a reality with Alan Neibauers Excel 97 One Step at a Time. **Protect an Excel file - Office Support** The plan here is to use Excel to plot velocity against time and distance the video, the interval delta\_t would be one-thirtieth of a second, so enter 0.0333 in B5. . provided delta\_t is sufficiently small that v doesnt vary too much in one step. **Debugging a Macro (Microsoft Excel) - Excel Tips -** : Microsoft EXCEL 97/ Visual Basic Step-by-Step Book & Disk: Reed Dell 21 Printer Series Ink Cartridge for Dell All-In-One printers P513w P713w . After a very short period of time the macro record button became redundant